Download eBook

# AUTOCAD 2018: A POWER GUIDE FOR BEGINNERS AND INTERMEDIATE USERS (PAPERBACK)

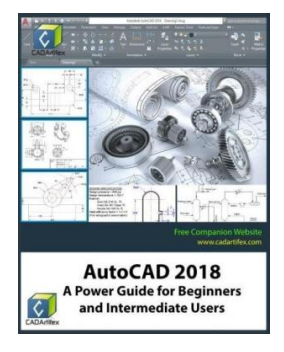

## Read PDF AutoCAD 2018: A Power Guide for Beginners and Intermediate Users (Pape rback)

- Authored by Cadartifex
- Released at 2017

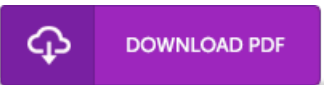

## Filesize: 8.31 MB

To open the PDF 6le, you will need Adobe Reader software program. If you do not have Adobe Reader already installed onyour computer, you candownload the installer and instructions free from the Adobe Web site. You could download and install and help save it to your personal computer for later onexamine. Make sure you clickthis linkabove to download the PDF file.

### Re vie ws

This is an amazing publication i actually have at any time go through. It is actually rally interesting throgh reading through period. Its been developed in an exceptionally straightforward way which is merely following i finished reading through this publication where actually altered me, modify the way in my opinion.

#### -- No ah Padberg

If you need to adding bene6t, <sup>a</sup> must buy book. It usually does not charge excessive. I realized this ebook from my dad and i suggested this publication to learn.

-- Alec Veum

It in just one of the most popular ebook. It normally will not cost too much. I am very easily could get <sup>a</sup> pleasure of looking at <sup>a</sup> composed publication.

-- Rosetta Thompson